**QuuSoft Junk File Cleaner Crack [Updated]**

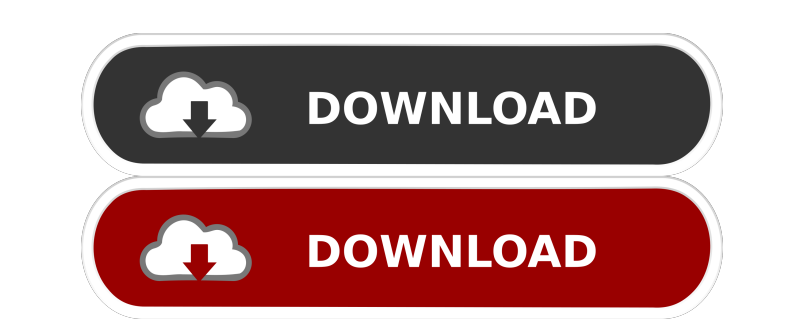

# **QuuSoft Junk File Cleaner Crack+ With Serial Key For PC**

- Remove junk file in one click - Automatically clean out temporary files - Overcome the difficulties of accessing the junk file in Recycle Bin - Set the scan period and the junk files to be cleaned up - Remove and recover the Internet history files and temporary Internet files - Clean the recent files from the computer memory - Cleaning junk files from the computer will be easy - Pick up the file from the system root directory - Have an aut Supports Windows XP, Windows Yista, Windows 7, Windows 8 and Windows 10. - Burn space on the hard drive - Decrease the size of the system files - Solve computer out of memory problems - Clean out all the junk files, clean Remove large files from hard disk - Optimize computer performance by optimizing hard disk files and structure, by reorganizing the hard disk, making it a hot and small disk - Move junk files into the Recycle Bin to avoid a make it easier to clean the junk files from Recycle Bin. - How to clean large files in hard disk: - Start Cleaning - Select the file - Start cleaning - Move to System root directory and select the file to be cleaned. - Mov file cleaning - Remove large files from hard disk - Move junk files into the Recycle Bin to avoid

# **QuuSoft Junk File Cleaner [March-2022]**

KeyMacro is an advanced keylogger tool to record everything you type on your computer, and you can also define which text should be captured, such as passwords, account numbers and passwords, and anything else you may need keystroke, logins and any mouse click that happens on your computer. Unlike other keyloggers, KeyMacro does not require administrator permissions, and does not require any setup on your part. Your computer and IP address w passwords, bank account details, credit card numbers and much more! NOTE: It is available for Windows 2000, XP, Vista, Windows 7, 8 and 10 as a portable application and as a Windows service KeyMacro is an advanced keylogge and anything else you may need for a safe record. When you are finished with the logging, you can send the recorded files in various formats, such as txt, bin, html, etc. KeyMacro logs any keystroke, logins and any mouse c computer and IP address will be logged automatically at regular intervals, according to your settings. KeyMacro is a powerful tool which can be used to collect sensitive data like account passwords, bank account details, c captured, such as passwords, account numbers and passwords, and anything else you may need for a safe record. When you are finished with the logging, you can send the recorded files in various formats, such as txt, bin, ht permissions, and does not require any setup on your part. Your computer and IP address will be logged 1d6a3396d6

### **QuuSoft Junk File Cleaner Crack+ Incl Product Key Download [Mac/Win]**

QuuSoft Junk Cleaner is the all-round solution to make the most of your valuable hard drive space and boost your system's performance; it can thoroughly and safely clean out various log files, index files of various kinds, unwanted files, QuuSoft Junk Cleaner can help you utilize your amount of available hard drive space and remove obstacles which could be hindering your computer's performance. In addition, QuuSoft Junk Cleaner provides a ha move junk files to Recycle Bin or to the files you specify, so that you can roll-back any changes that cause problems on your system; the specfied option allows you to save the entire hard drive not just the changes made f instability, it is better to have a restore point before any major actions were taken on your PC system. Auto-updates and automated scheduled scans are also available if you wish to optimize your system on a regular basis. considerably increase system performance, and will also free up valuable hard drive space. Featured functions: - Delete junk files, temp files, recycle bin, as well as empty space on your computer hard drive to free up val scheduled scan and maintenance tasks on your hard drive to help keep your computer running smoothly - Protect your data from various security threats and data leaks - Clean and optimize your hard drive - Create restore poi document" policy I have a new project which I'm just getting started. I'm going

#### **What's New In QuuSoft Junk File Cleaner?**

QuuSoft Junk Cleaner will remove temporary files, windows cache, recycle bin files and the history of recently accessed files. Furthermore, this junk cleaner will also shred your files to secure them from malicious persons progress of the process, the remaining time, and the remaining memory (RAM) 2.Drag and drop support: you can drag a file directly into the right pane If you face any difficulty, please contact us. Main features of QuuSoft registry entries, and so on. As the result, it will ensure a better system performance and better result attion. "Junk Cleaner" is the most powerful and easiest-to-use junk cleane available. You can easily clean out the it only clean your computer and increase your system performance but also protect your valuable data from malicious persons. If you prefer to clean specific junk items, "Junk Cleaner" offers you a variety of options, such as What's New: "Junk Cleaner" version 3.4.1 is the first version that supports Windows 10. Now the cleaner is more reliable to use in Windows 10. And you can use the new feature "drag and drop support" to drag a file directly message when the computer crashed or the file was deleted. What's New in the 3.4.1 Release: Increased reliability for the GUI. System Requirements: Microsoft Windows XP, Windows Vista, Windows 7, Windows 8 and Windows 10.

# **System Requirements:**

• CPU: Intel Core i5-2500K @ 3.3 GHz or AMD Phenom II X4 965 @ 3.6 GHz or later • Memory: 6 GB RAM • Video Card: NVIDIA GeForce GTX 560 or AMD Radeon HD 6770 or higher • DirectX: Version 11 • Storage: 650 MB available spac Digital Artbook in order to experience the story of Nier

<https://www.lbbskin.com/wp-content/uploads/2022/06/kesallu.pdf> <http://kwan-amulet.com/archives/1879211> <https://www.afaceripromo.ro/easymyp-crack-free-download-2022/> [https://jariosos.com/upload/files/2022/06/FHQWYc6fWuZgAIejwxt7\\_07\\_139e9e5c34717beedc9ef21277013028\\_file.pdf](https://jariosos.com/upload/files/2022/06/FHQWYc6fWuZgAIejwxt7_07_139e9e5c34717beedc9ef21277013028_file.pdf) <https://www.mycoportal.org/portal/checklists/checklist.php?clid=2000> <https://www.balancequeen.com/poetry-torrent-x64-latest/> <http://s3.amazonaws.com/videoondemand-source-8vbop216albp/wp-content/uploads/2022/06/07033206/Clickermann.pdf> <https://swisshtechnologies.com/aered-crack-license-code-keygen-free-updated/> <http://touchdownhotels.com/microsoft-forefront-threat-management-gateway-2010-for-pc-march-2022/> <https://aucook.ru/google-simple-search-crack-activation-free-download.html> [https://cosmonet.club/upload/files/2022/06/vLcWPQ2bOsEbvLNMEjXm\\_07\\_d0155b9a3e9e5edfc38e0e64c851f613\\_file.pdf](https://cosmonet.club/upload/files/2022/06/vLcWPQ2bOsEbvLNMEjXm_07_d0155b9a3e9e5edfc38e0e64c851f613_file.pdf) <https://reputation1.com/comodo-internet-security-custom-uninstaller-free-download/> [https://iraqidinarforum.com/upload/files/2022/06/ASLB1BydksKFJETuGgSg\\_07\\_d0155b9a3e9e5edfc38e0e64c851f613\\_file.pdf](https://iraqidinarforum.com/upload/files/2022/06/ASLB1BydksKFJETuGgSg_07_d0155b9a3e9e5edfc38e0e64c851f613_file.pdf) [https://www.linkspreed.com/upload/files/2022/06/STsLfeexHs2QYnNMj1do\\_07\\_d0155b9a3e9e5edfc38e0e64c851f613\\_file.pdf](https://www.linkspreed.com/upload/files/2022/06/STsLfeexHs2QYnNMj1do_07_d0155b9a3e9e5edfc38e0e64c851f613_file.pdf) <https://albaganadera.com/?p=2288> <https://glowbeautyandlifestyle.com/?p=3655> <https://atompublishing.info/windows-bible-crack-april-2022/> <https://xenosystems.space/wp-content/uploads/2022/06/membreon.pdf> [https://kasz-bus.info/wp-content/uploads/2022/06/Black\\_Cat\\_Manager.pdf](https://kasz-bus.info/wp-content/uploads/2022/06/Black_Cat_Manager.pdf) <https://pickrellvet.com/oshi-cleaner-crack-latest-2022/>